# R E L E A S E NOTES **G r e e n R A D I U S U P D A T E v 4 . 5 . 5 . 5**

R E L E A S E D A T E **N O V E M B E R 3 0 , 2022**

# **N O T E S**

- a. This GreenRADIUS update can only be applied to v4.4.6.6 or later.
- b. A minimum of 4GB RAM is recommended for this update to be applied successfully.
- c. Before applying updates, we recommend creating a snapshot of the GreenRADIUS VM in your virtualization server environment that can act as a backup.
- d. The update process may take about 10 to 15 minutes, and processing of authentication requests may be affected for some time during this process.

### **V U L N E R A B I L I T I E S P A T C H E D**

- 1. USN-5638-3 Expat vulnerability
- 2. USN-5638-2 Expat vulnerabilities
- 3. USN-5728-1 Linux kernel vulnerabilities
- 4. USN-5716-1 SQLite vulnerability
- 5. USN-5711-1 NTFS-3G vulnerability (AWS)
- 6. USN-5704-1 DBus vulnerabilities
- 7. USN-5702-1 curl vulnerabilities

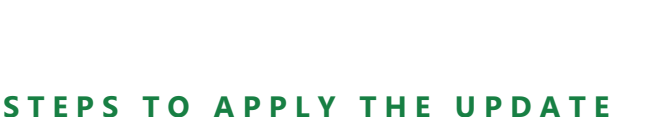

1. Download the [update v4.5.5.5 zip file](https://files.greenrocketsecurity.com/updv4555b1)

(md5 = fbfbb8ce22afd973e9445c4d7e419072, sha256 = ca9deed689e49d2c6f43f6a1d4ce06df969b33567f803e108a3f08264e5bfeb5) Extract it, and it will result in a folder

GreenRocket<br>Security

"GreenRADIUS\_4555\_Update"

- 2. Copy this folder onto the GreenRADIUS host in /home/gradmin using a client like scp or WinSCP
- 3. Log in to GreenRADIUS over ssh
- 4. Run the following commands:
	- a) \$ cd /home/gradmin/GreenRADIUS\_4555\_Update
	- b)  $\$$  sudo chmod +x install\_update.sh
	- c) \$ sudo sh install\_update.sh
- 5. The system and application components will be updated. After a successful update, a prompt will be shown to reboot the system. Type "y" to reboot the system to complete the process.
- 6. After a successful update, it is recommended to clean up the new directory created for this update process.
	- a)  $$$  sudo rm -rf /home/gradmin/GreenRADIUS\_4555\_Update

# **E N H A N C E M E N T S , N E W F E A T U R E S , A N D BUG FIXES OVER Green RADIUS v4.5.4.4**

- 1. Fixed an issue with the LDAP Authenticator Module that caused authentication failures when no domain was configured as the default domain
- 2. Fixed a regression issue with syslog message forwarding
- 3. Optimized the support package generation process to consume less resources and improve speed on heavily utilized GreenRADIUS servers

# **Questions? Contact us**

support@greenrocketsecurity.com 1-888-793-3247 -or- +44 808 234 6340